## TD 11 - Modélisation des formules propositionnelles

Exercice 1 [Forme normale conjonctive et disjonctive]

- 1. Donner les formes normales conjonctives et disjonctives de xor.
- 2. Caractériser la forme normale disjonctive d'une antilogie.
- 3. Donner les formes normales conjonctives et disjonctives de  $a = \neg(x \land \neg(y \lor z))$

**Exercice 2** On veut pouvoir tester si une proposition logique est une tautologie. On définit pour cela le type récursif proposition :

```
type proposition =
  | Var of string
  | Et of proposition * proposition
  | Ou of proposition * proposition
  | Xor of proposition * proposition
  | Non of proposition
  | Implique of proposition * proposition
  | Equiv of proposition * proposition
;;
\bullet, \bullet
```
Par exemple la proposition  $f := (P \wedge (P \rightarrow Q)) \rightarrow Q$  sera modélisée par

 $\begin{bmatrix} \texttt{let f = Implique(Et(Var "P", Implique(Var "P", Var "Q")) \texttt{, Var "Q");}; \end{bmatrix}$ 

- 1. On veut pouvoir récupérer les variables propositionnelles figurant dans une formule propositionnelle f, afin de construire une valuation et évaluer la proposition f sur cette valuation. Écrire une fonction liste variables qui à une proposition associe la liste des variables propositionnelles qu'elle fait intervenir.
- 2. Ecrire une fonction **print prop** qui prend en entrée une proposition et qui renvoie cette proposition écrite de manière naturelle sous forme d'une chaîne de caractères.

```
# print_prop f ;;
- : string = " ((P)<sub>U</sub>ET<sub>U</sub>((P)<sub>U</sub>=><sub>U</sub>(Q)))<sub>U</sub>=><sub>U</sub>(Q)"
```
- 3. On représente valuation par un dictionnaire que l'on manipulera avec le module Hashtbl les clés  $\acute{e}$ tant les variables propositionnelles et les values associées sont données sous forme de booléens.
	- a. Ecrire une fonction couple2dico : string list -> bool list -> (string, bool) Hashtbl.t qui reçoit une liste de variables et une liste de valeurs et renvoie le dictionnaire précédemment définit.
	- b. Ecrire une fonction evaluation : (string, bool) Hashtbl.t  $\rightarrow$  proposition  $\rightarrow$  bool qui reçoit une valuation et une formule propositionnelle et renvoie l'évaluation de celle-ci.
	- c. Ecrire une fonction affiche valeurs : ('a, bool) Hashtbl.t  $\rightarrow$  'a list  $\rightarrow$  unit qui reçoit un dictionnaire et une liste de clés et affiche les valeurs correspondantes :

```
# let d = couple2dico ["a";"b";"c";"d"] [true ; true; false; false];;
val d : (string, bool) Hashtbl.t = 
  affiche\_values d ['a";"c";"d"];;
V F F - : unit = ()
\left( \begin{array}{ccc} \cdot & \cdot & \cdot & \cdot & \cdot \end{array} \right)
```
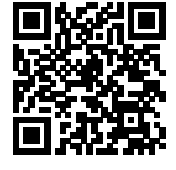

d. Ecrire une fonction table : (string, bool) Hashtbl.t -> proposition -> unit qui affiche la ligne de la table de vérité correspondant à la valuation donnée par le dictionnaire.

```
# let d = \text{couple2dico} ["P";"Q"] [true ; false];;
val d : (string, bool) Hashtbl.t = <abstr>
# table d f;;
P Q f
V F V
✝ ✆
```
- 4. On cherche à présent à réaliser une table de vérité (complète). Pour cela il faut commencer par lister les  $2^n$  possibilités (où n est le nombre de variables).
	- a. Écrire une fonction val colle : bool list list -> bool list list qui reçoit une liste de listes et renvoie une liste de listes après avoir ajouté tour à tour true et false à chaque élément :

```
# colle [ [true] ; [false];;
- : bool list list =
[[true; true]; [false; true]; [true; false]; [false; false]]
# colle [[]];;
\begin{bmatrix} -: & \text{bool} & \text{list} & \text{list} & = \text{[[true]; [[false]]} \end{bmatrix}
```
b. En déduire une fonction liste\_valuations : int  $\rightarrow$  bool list list qui recense tous les  $n$ -uplets de booléens possibles :

```
# liste_valuations 3;;
- : bool list list =
[[true; true; true]; [false; true; true]; [true; false; true];
 [false; false; true]; [true; true; false]; [false; true; false];
[true; false; false]; [false; false; false]]
```
c. Ecrire une fonction table\_verite : proposition  $\rightarrow$  unit qui dresse la table de vérité d'une proposition :

```
# table_verite (Xor (Var "a", Var "b"));;
 a b f
 V F
 F V V
 V F V
 F F F
\frac{1}{\sqrt{2}} \frac{1}{\sqrt{2}} \frac{1}{\sqrt{2}}
```
5. Ecrire une fonction **est\_tautologie** qui teste si une formule propositionnelle est une tautologie